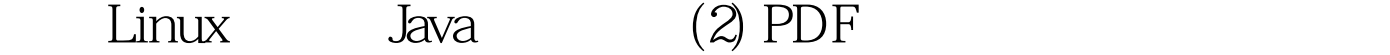

https://www.100test.com/kao\_ti2020/138/2021\_2022\_\_E6\_9E\_84\_E 6\_9E\_B6Linu\_c97\_138471.htm (1) 击Forte快捷方式即可,第一次启动Forte 会比较慢的,系统要  $J\!S\!P$ (2)  $\overline{3}$  3 Forte (2) Forte (2) 4 4 Forte Forte User Interface  $\qquad$  1 Main Window Forte? for Java?

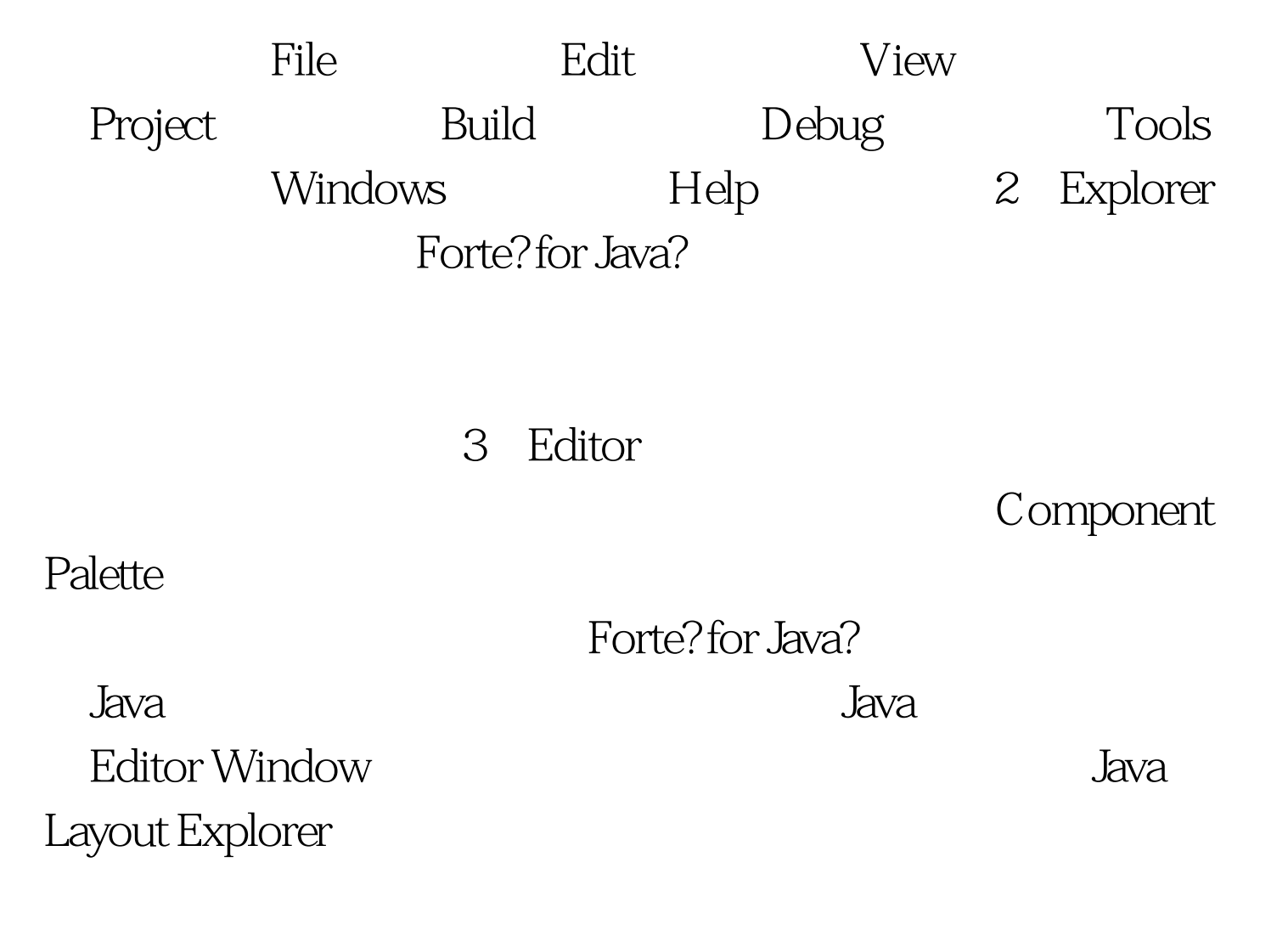

## 4 Project Settings Window

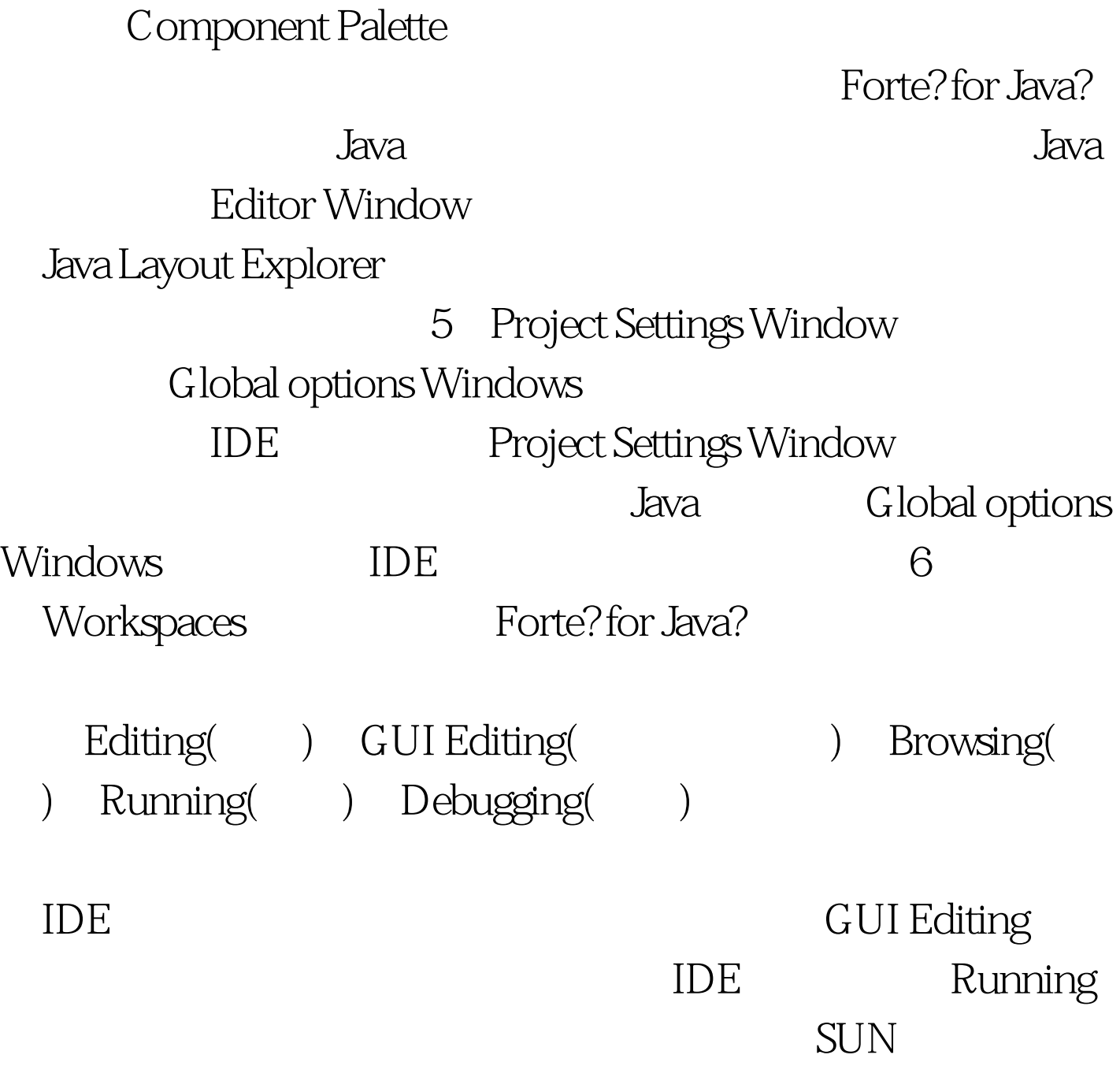

:ftp://docs-pdf.sun.com/816-1409/816-1409.pdf:Forte? for Java?, Enterprise EditionTutorial

 $JAR$ 

ZIP Javadoc

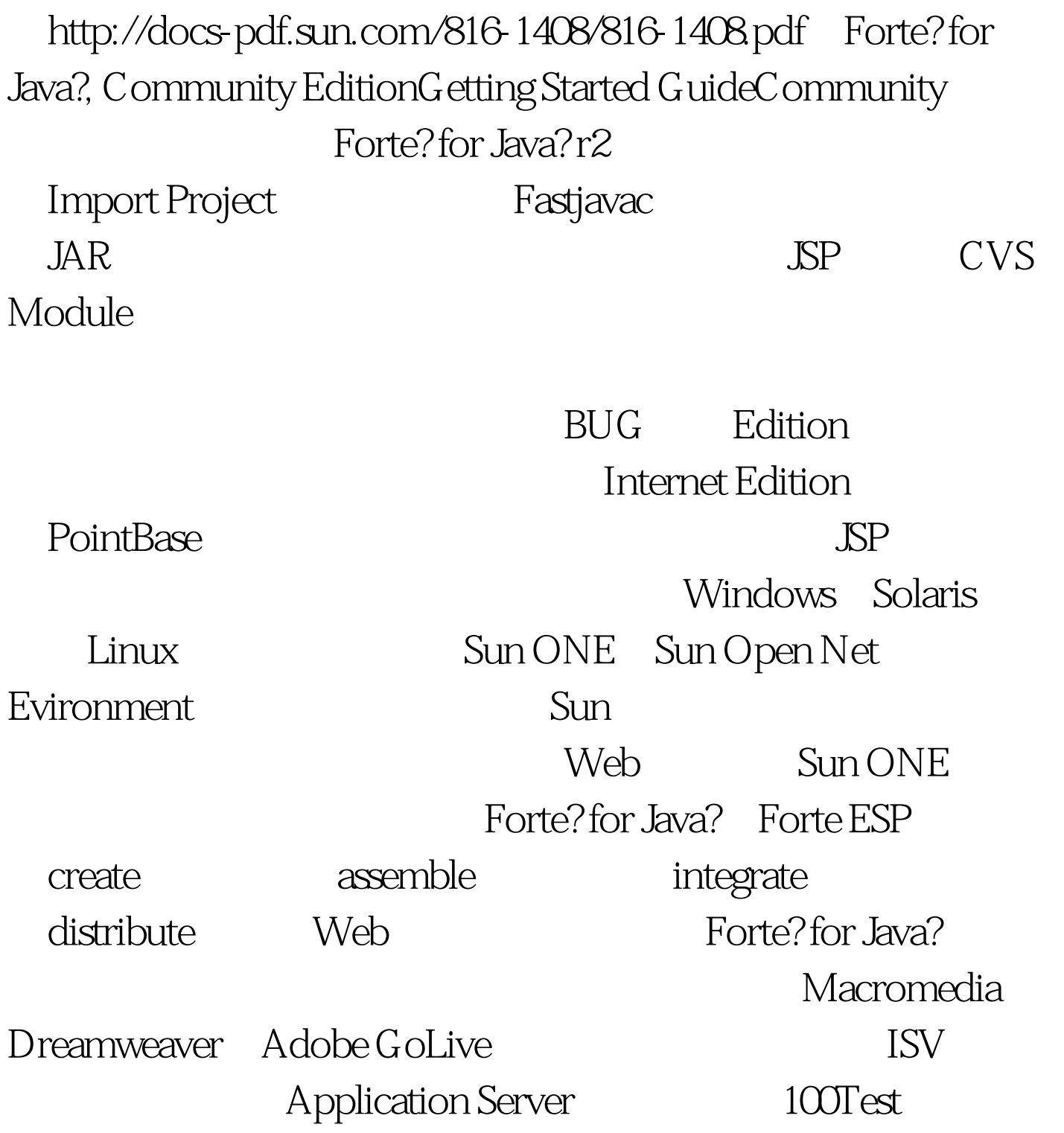

www.100test.com